# Setting up an edge cloud in four commands

Tytus Kurek, Product Manager Ryan Beisner, Engineering Manager

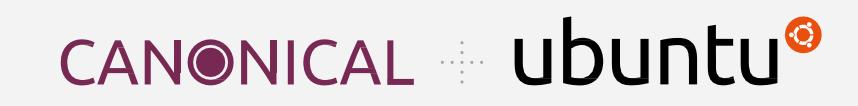

### Agenda

- Evolution of the edge computing paradigm
- Introduction to MicroStack
- MicroStack use cases
- MicroStack live demo
- Takeaways + Q&A

### Evolution of the edge computing paradigm

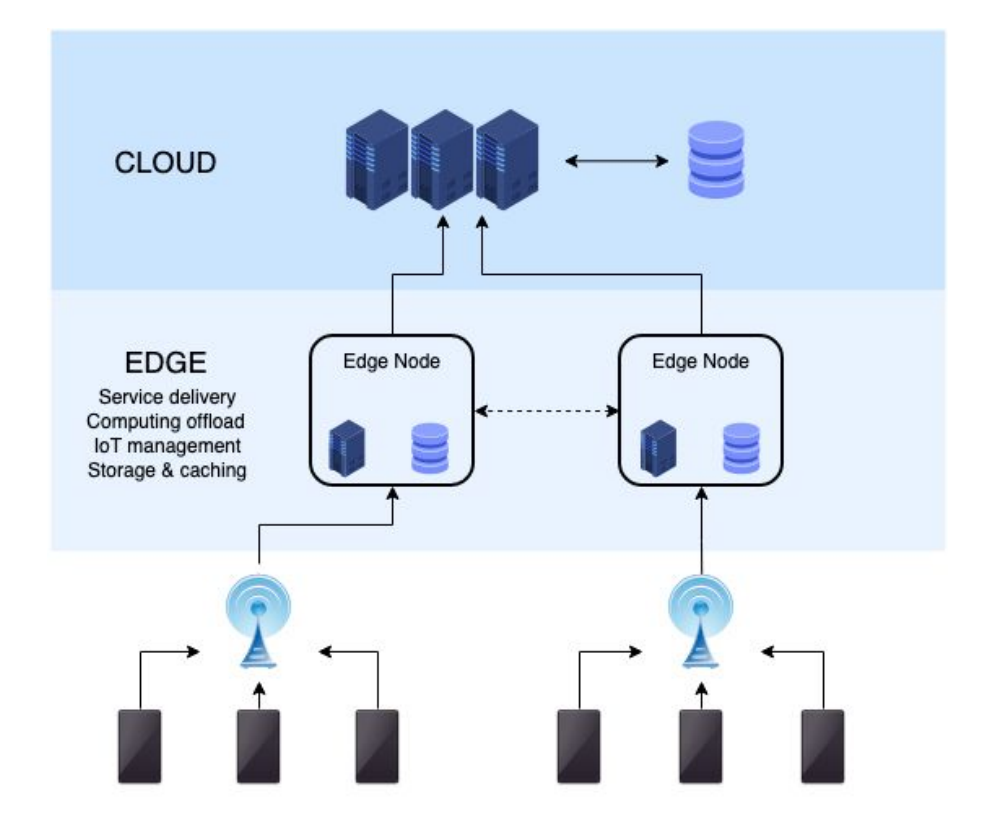

0

### Challenges in the field

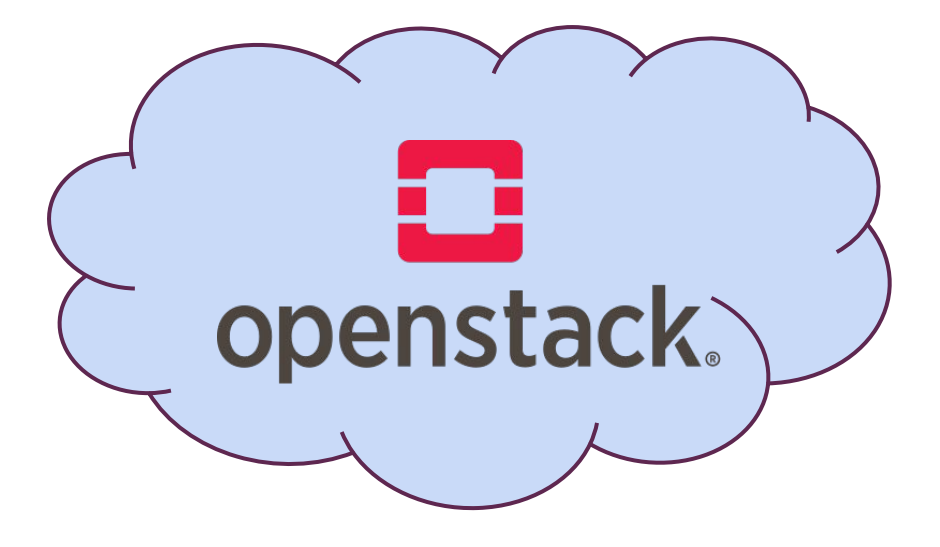

### Challenges in the field

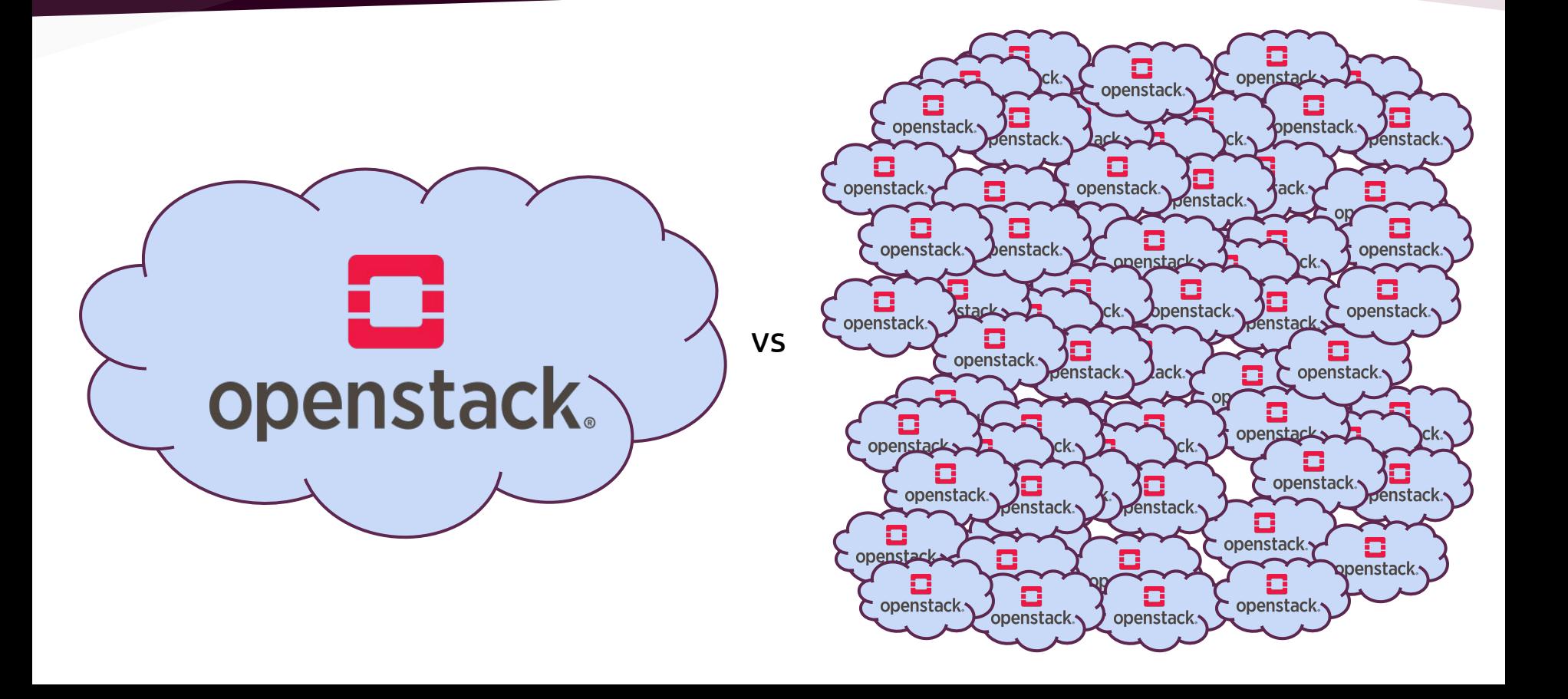

O)

### Ladies and gentlemen, meet MicroStack!

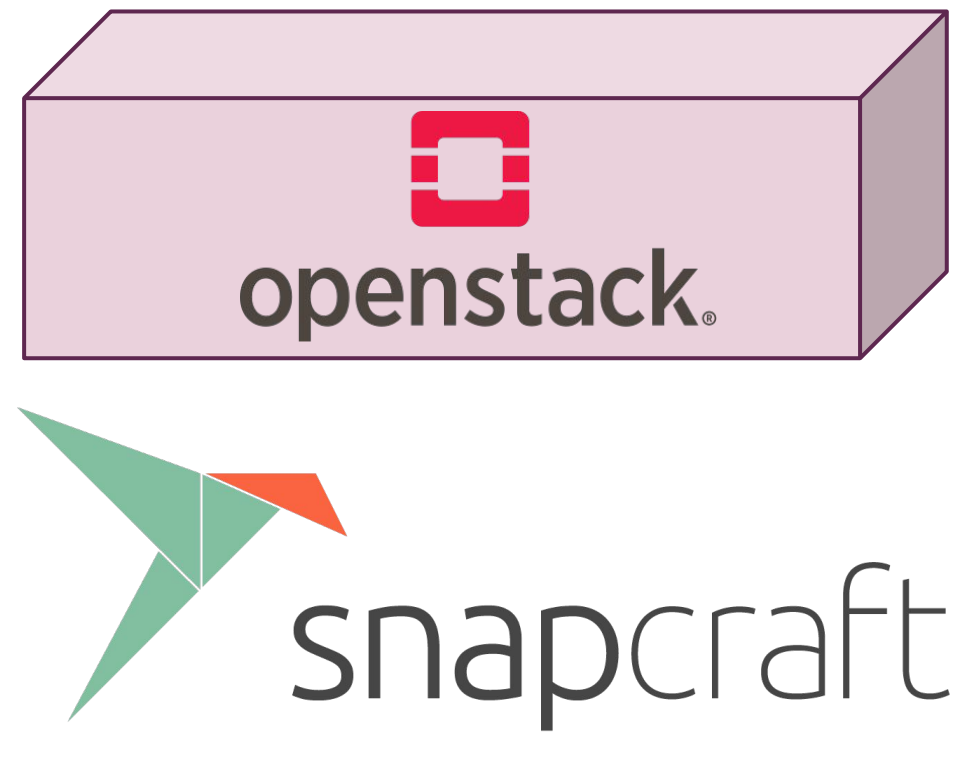

<https://snapcraft.io/microstack>

 $\odot$ 

**Snap** - a universal Linux package:

- works on 42 Linux distributions
- application packaged together with its dependencies
- can be installed, upgraded and removed with a single command
- extremely secure due to their embedded nature

#### Use cases

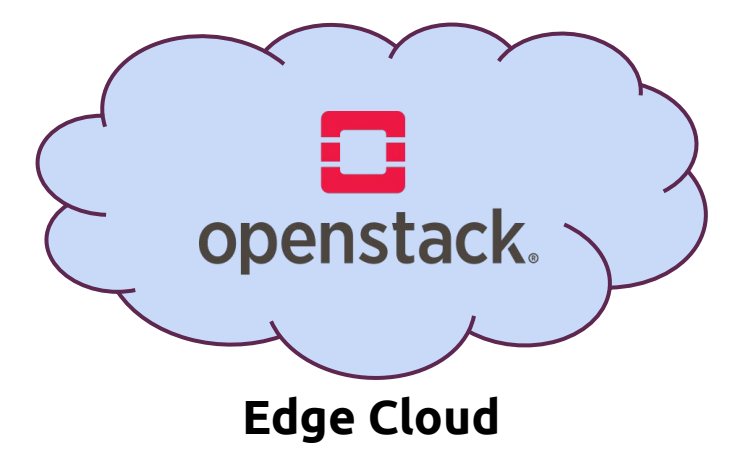

 $\bigcirc$ O

#### Use cases

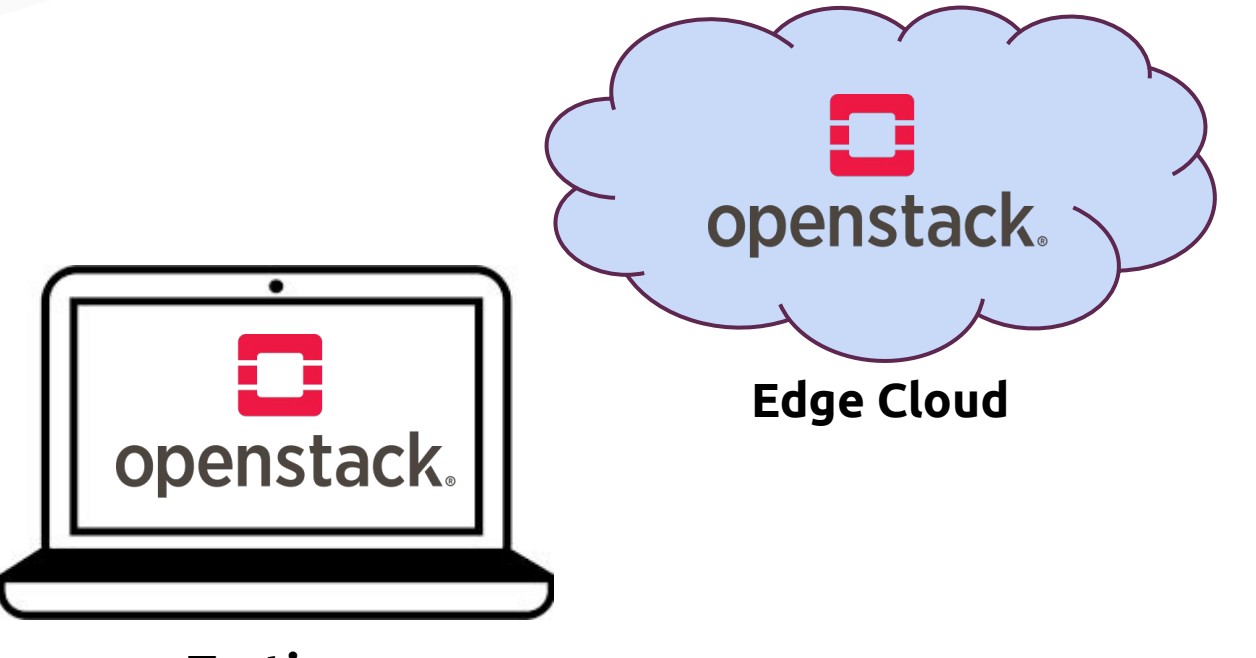

**Testing**

#### Use cases

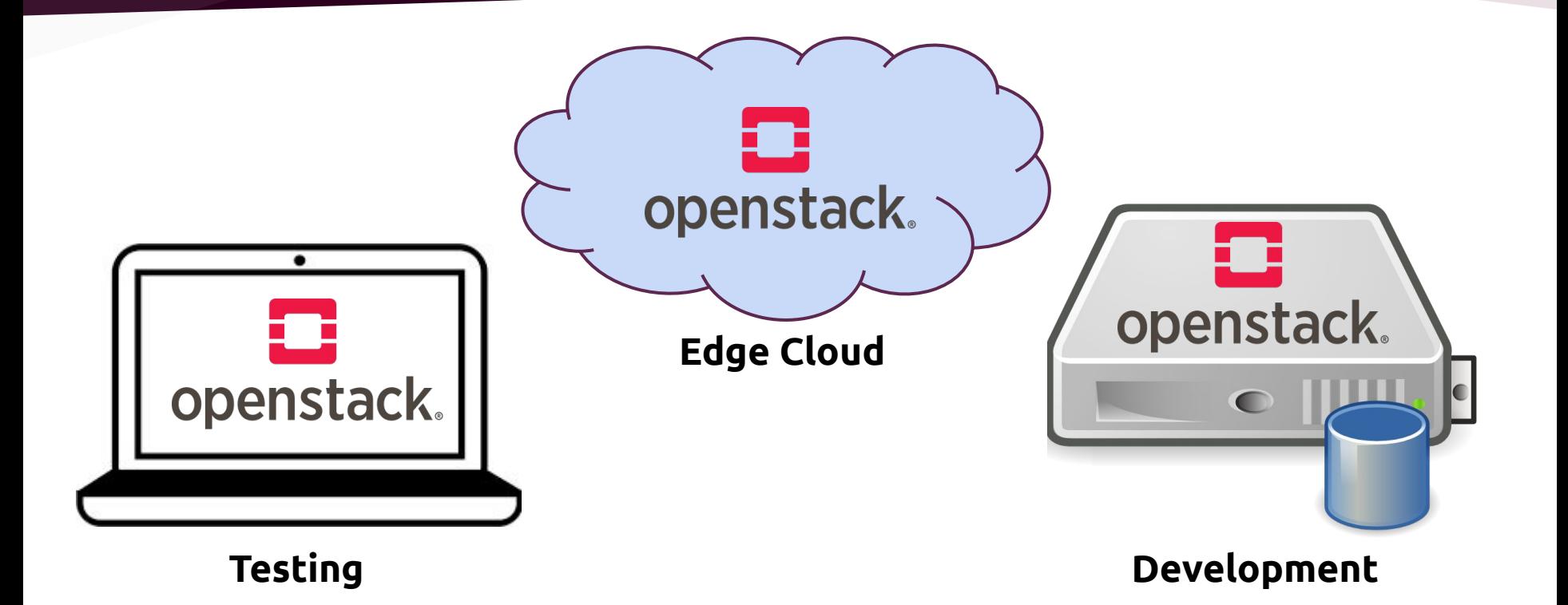

O

### OpenStack cluster in four commands (or two?)

● Control node:

**sudo snap install --classic --channel edge/clustering microstack sudo microstack.init**

Answer the questions as follows:

- Setup clustering: yes
- Role: control
- Password: <some password>
- Control IP: accept the default

### OpenStack cluster in four commands (or two?) #2

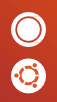

● Compute node:

**sudo snap install --classic --channel edge/clustering microstack sudo microstack.init**

Answer the questions as follows:

- Setup cluster: yes
- Role: compute
- Password: <the password>
- Control ip: <the IP address of the control node>
- Compute ip: accept the default

## Time for the demo!

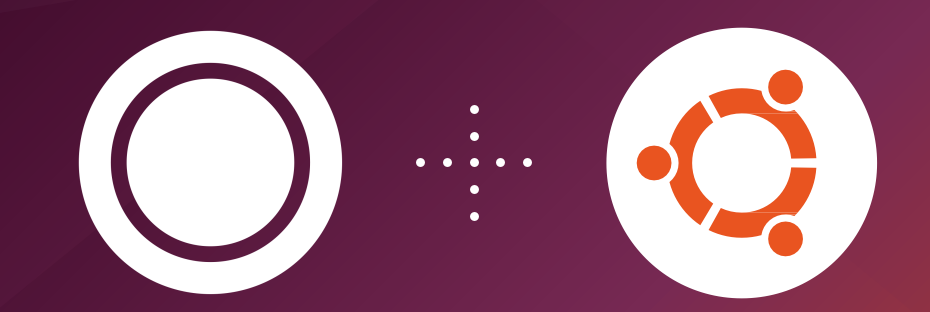

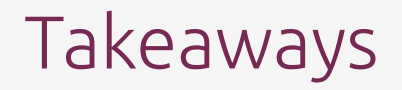

- Deploying the edge infrastructure is challenging due to the huge number of independent cloud environments
- Deploying an individual cloud environment takes time -**MicroStack is a seamless solution to this problem**
- MicroStack is suitable not only for the edge, but also for testing and development

# Thank you. Questions?

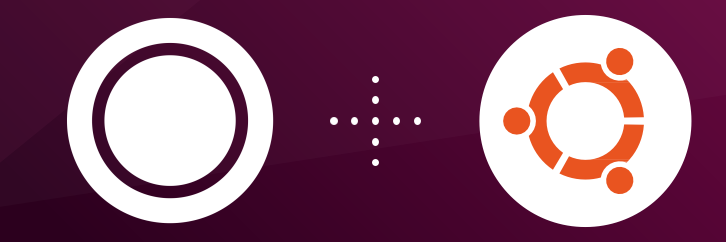

https://microstack.run